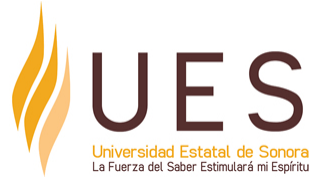

# **Universidad Estatal de Sonora Secuencia Didáctica**

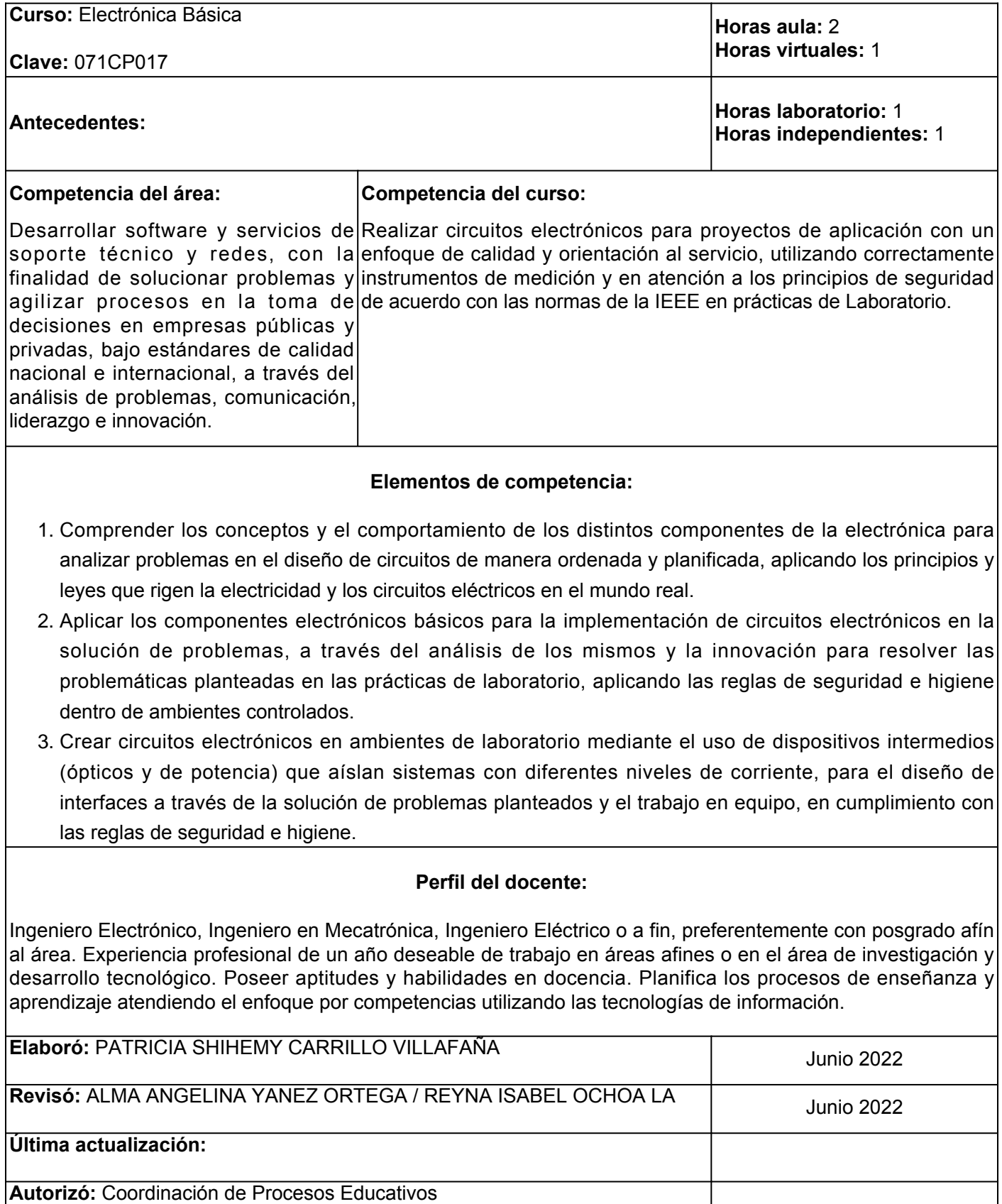

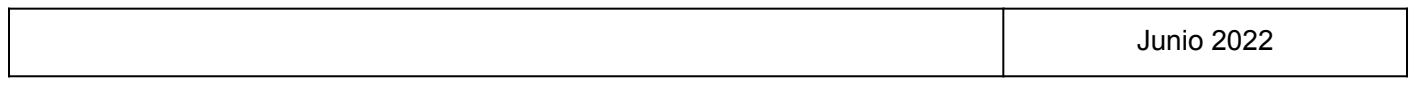

**Elemento de competencia 1:** Comprender los conceptos y el comportamiento de los distintos componentes de la electrónica para analizar problemas en el diseño de circuitos de manera ordenada y planificada, aplicando los principios y leyes que rigen la electricidad y los circuitos eléctricos en el mundo real.

**Competencias blandas a promover:** Planeación y Análisis de problemas **EC1 Fase I: Conceptos Básicos de la Electricidad y la Electrónica. Contenido:** Aspectos históricos de la electrónica. Definición de electricidad. Corriente AC/DC y de Electrónica. **EC1 F1 Actividad de aprendizaje 1: Mapa mental Tipo de actividad: historia principios de CD y CA** Elaborar de forma individual e independiente, un mapa mental, sobre sobre la Historia de la Electrónica principios de CD y CA., con base en los temas revisados durante las sesiones síncronas, así como los materiales contenidos en la sección de recursos y en fuentes confiables de internet, identificar los aspectos relevantes sobre la historia de la electrónica, así como identificar los principios de la Corriente Directa y Corriente Alterna. Ingresar a algún programa para crear mapas mentales, como por ejemplo [MindMeister](https://www.mindmeister.com/es) u algún otro de su preferencia y seguir los lineamientos de formato y forma proporcionados por el facilitador. Participar en el proceso de retroalimentación grupal y aportar sus ideas o conceptos a modo de discusión guiada. 4 hrs. Aula 1 hr. Virtual 1 hr. Independiente Aula (X) Virtuales (X) Laboratorio ( ) Grupal ( ) Individual (X) Equipo ( ) Independientes (X) **Recursos:** • Ruiz Robredo, G. A. (2020). <u>[Electrónica básica para](https://elibro.net/es/ereader/ues/159962?page=19)</u> [ingenieros](https://elibro.net/es/ereader/ues/159962?page=19) • Mijarez Castro, R. (2015). [Electrónica](https://elibro.net/es/ereader/ues/39440?page=22) Página 22 • [Electrónica FP](https://www.youtube.com/c/Electr%C3%B3nicaFP) (Video) • Delwin Balanay. (16 sep 2025). <u>History &Evolution of</u> [Electronics](https://www.youtube.com/watch?v=yvOclhHGyoE) (Video) • Mentalidad de Ingeniería. (21 ene 2021). <u>Conceptos</u> [Básicos del Controlador de Lógica Programable.](https://www.youtube.com/watch?v=NPsepHRSCls) (Video) • Software sugerido para elaborar mapa mental: <u>Mind</u> **[Meister](https://www.mindmeister.com/folders) Criterios de evaluación de la actividad:** Rúbrica de [Mapa mental](https://www.ues.mx/archivos/alumnos/rubricas/26_Rubrica_Mapa_mental.pdf) **EC1 F1 Actividad de aprendizaje 2: Cuadro Sinóptico sobre Voltaje, Resistencia y Corriente.** Elaborar, de forma individual, un cuadro sinóptico con la información proporcionada por el facilitador sobre Voltaje Resistencia y corriente y la manera en la que estos conceptos se relacionan. Revisar de forma independiente los recursos de la **Tipo de actividad:** (X) Virtuales (X) Laboratorio () Grupal ( ) Individual ( ) Equipo ( ) Independientes (X) **Recursos:** • Tareasplus. (19 dic 2018). <u>[Voltaje, Intensidad de](https://www.youtube.com/watch?v=1Ge2MCZXF7s)</u> [Corriente y Resistencia ¡Ahora sí, tan claritos como](https://www.youtube.com/watch?v=1Ge2MCZXF7s) [el agua!](https://www.youtube.com/watch?v=1Ge2MCZXF7s) (Video)

actividad y los ejemplos proporcionados por el facilitador en las sesiones síncronas y profundizar en el tema, hacer uso de la herramienta digital de su preferencia para elaborar gráficos, por ejemplo

Participar de forma activa en una discusión grupal sobre el tema, donde debe aportar ideas o conceptos sobre los resultados obtenidos de su

[Canva](https://www.canva.com/) , [MindMeister](https://www.mindmeister.com/folders) [.](https://www.mindmeister.com/folders)

investigación.

- Electrónica PF. (15 ene 2018). <u>[AC#1: ¿Qué es](https://www.youtube.com/watch?v=1Kz3QWQMbos)</u> [alterna y continua?](https://www.youtube.com/watch?v=1Kz3QWQMbos) (Video)
- Fidestec. (s.f.). <u>[Electrónica Básica 2- Corriente](https://fidestec.com/blog/electronica-basica-corriente-continua/)</u> [contínua](https://fidestec.com/blog/electronica-basica-corriente-continua/)
- Pérez Montiel, H. (2016). <u>[Física general.](https://elibro.net/es/ereader/ues/40438?page=413)</u> Página 413
- Software sugerido para elaborar mapa mental: <u>[Mind](https://www.mindmeister.com/folders)</u> [Meister](https://www.mindmeister.com/folders), [Canva](https://www.canva.com/)

**Criterios de evaluación de la actividad:**

Rúbrica de [Cuadro Sinóptico](https://www.ues.mx/archivos/alumnos/rubricas/12_Rubrica_Cuadro_Sinoptico.pdf)

# **EC1 Fase II: Principios y Leyes que rigen la Electricidad y los Circuitos Eléctricos.**

**Contenido:** Voltaje, resistencia y corriente. El multímetro. El Protoboard, Ley de Ohm. Circuitos en Serie y Paralelo.

т

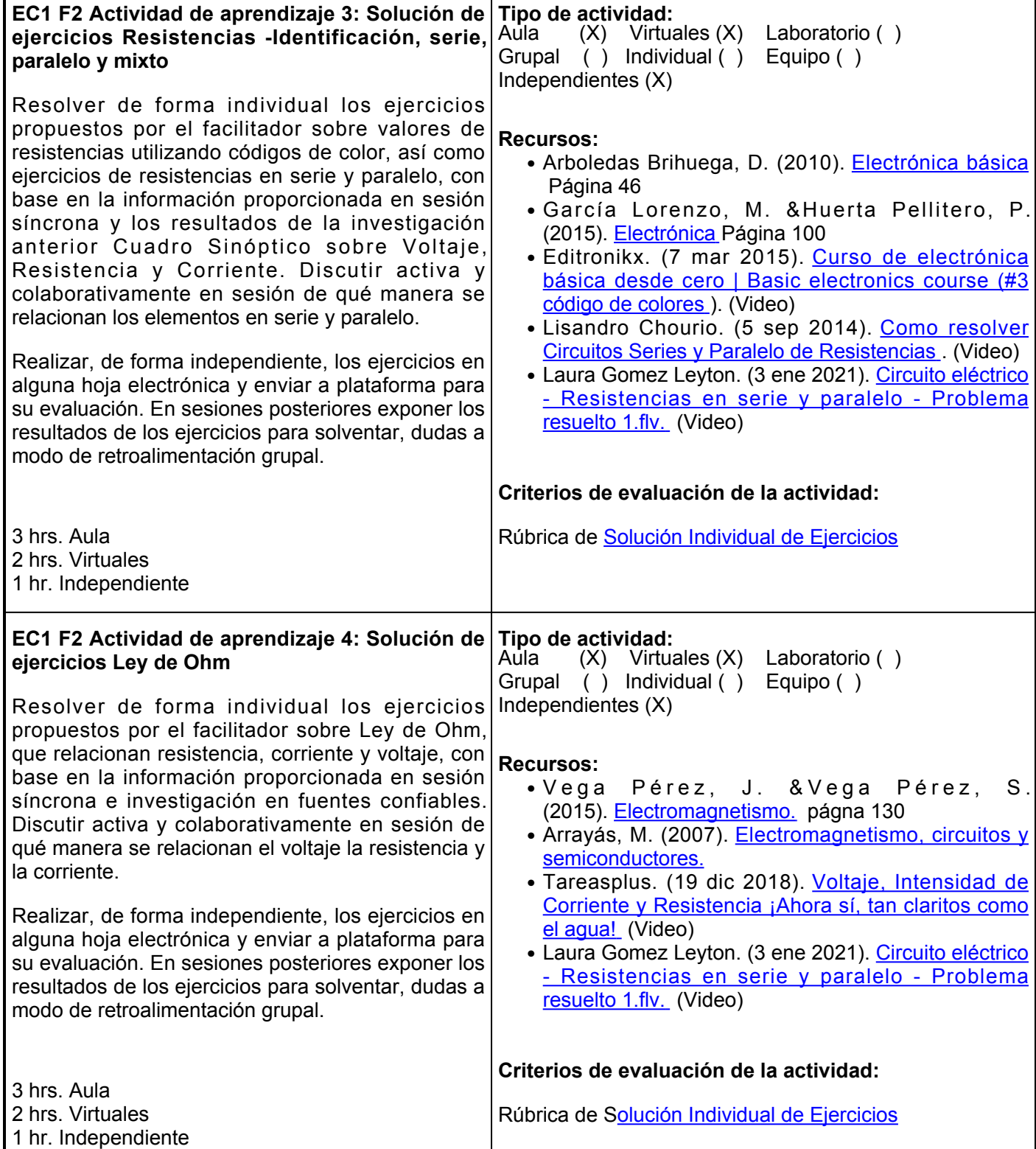

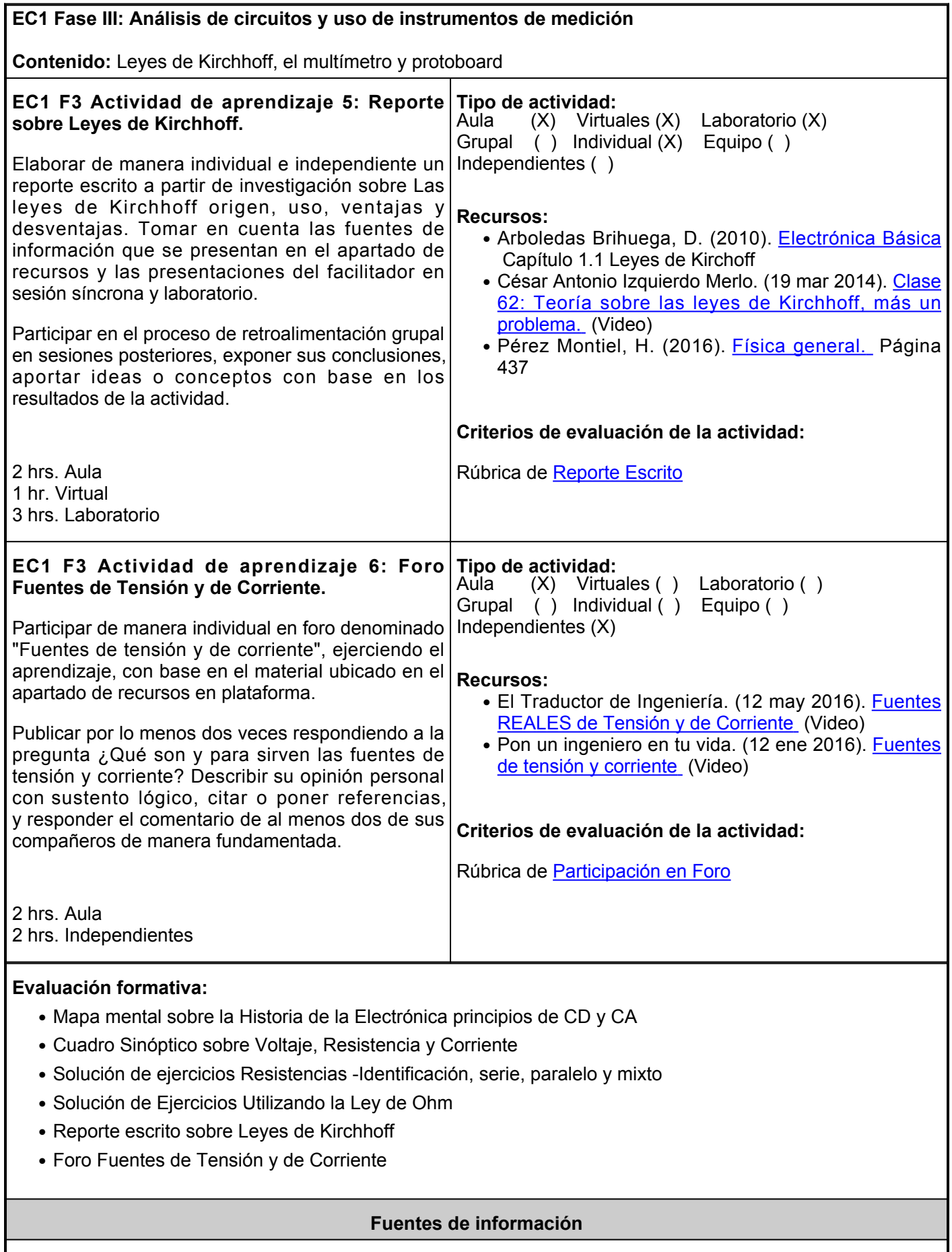

1. Arboledas Brihuega, D. (2010). *Electrónica básica*. RA-MA Editorial.

<https://elibro.net/es/lc/ues/titulos/106571>

- 2. Arrayás, M. (2007). Electromagnetismo, circuitos y semiconductores. Dykinson.<https://elibro.net/es/ereader/ues/35673>
- 3. César Antonio Izquierdo Merlo. (19 mar 2014). Clase 62: Teoría sobre las leyes de Kirchhoff, más un problema. <https://www.youtube.com/watch?v=wiYKrBZoDm4>
- 4. Delwin, B. (16 sep 2015) History &Evolution of Electronics. <https://www.youtube.com/watch?v=yvOclhHGyoE>
- Editronikx (7 mar 2015) curso de electrónica básica desde cero | Basic electronics course (#3 código de 5. colores). <https://www.youtube.com/watch?v=4e1AXl-4wkE>
- 6. Ejemplo: Mentalidad De Ingeniería. (10 ene 2021). Conceptos Básicos del Controlador de Lógica Programable. <https://www.youtube.com/watch?v=NPsepHRSCls>
- 7. El Traductor de Ingeniería (12 may 2016) Fuentes REALES de Tensión y de Corriente <https://www.youtube.com/watch?v=JSnm1vGaWBE>
- Electrónica FP. (15 ene 2018). AC#1: ¿Qué es alterna y 8. continua? [https://www.youtube.com/watch?v=1Kz3QWQMbos&t49s](https://www.youtube.com/watch?v=1Kz3QWQMbos&t=49s)
- 9. Fidestec. (s.f). Electrónica Básica 2- Corriente contínua. [https://fidestec.com/blog/electronica-basica](https://fidestec.com/blog/electronica-basica-corriente-continua/)[corriente-continua/](https://fidestec.com/blog/electronica-basica-corriente-continua/)
- 10. García Lorenzo, M. & Huerta Pellitero, P. (2015). Electrónica. RA-MA Editorial. <https://elibro.net/es/lc/ues/titulos/62480>
- 11. García M. & Huerta P. (2015). Electrónica. RA-MA Editorial. <https://elibro.net/es/ereader/ues/62480?page=100>
- 12. Laura Gomez Leyton. (3 ene 2021). Circuito eléctrico Resistencias en serie y paralelo Problema resuelto 1.flv. <https://www.youtube.com/watch?v=l3uS4QIDB1g>
- 13. Lisandro Chourio. (5 sep 2014). Como resolver Circuitos Series y Paralelo de Resistencias. <https://www.youtube.com/watch?v=Oo4FSloA8kE>
- 14. Mijarez Castro, R. (2015). Electrónica. Grupo Editorial Patria. <https://elibro.net/es/lc/ues/titulos/39440>
- 15. Pérez Montiel, H. (2016). Física general. Grupo Editorial Patria. <https://elibro.net/es/lc/ues/titulos/40438>
- 16. Pon un Ingeniero en tu vida. (12 ene 2016). Fuentes de tensión y corriente. <https://www.youtube.com/watch?v=uXoUaRyL-N0>
- 17. Ruiz Robredo, G. A. (2020). Electrónica básica para ingenieros. Editorial de la Universidad de Cantabria. <https://elibro.net/es/lc/ues/titulos/159962>
- 18. Tareasplus (19 dic 2018) Voltaje, Intensidad de Corriente y Resistencia ¡Ahora sí, tan claritos como el agua!. <https://www.youtube.com/watch?v=1Ge2MCZXF7s>
- 19. Vega Pérez, J. &Vega Pérez, S. (2015). Grupo Editorial Patria. <https://elibro.net/es/lc/ues/titulos/39439>

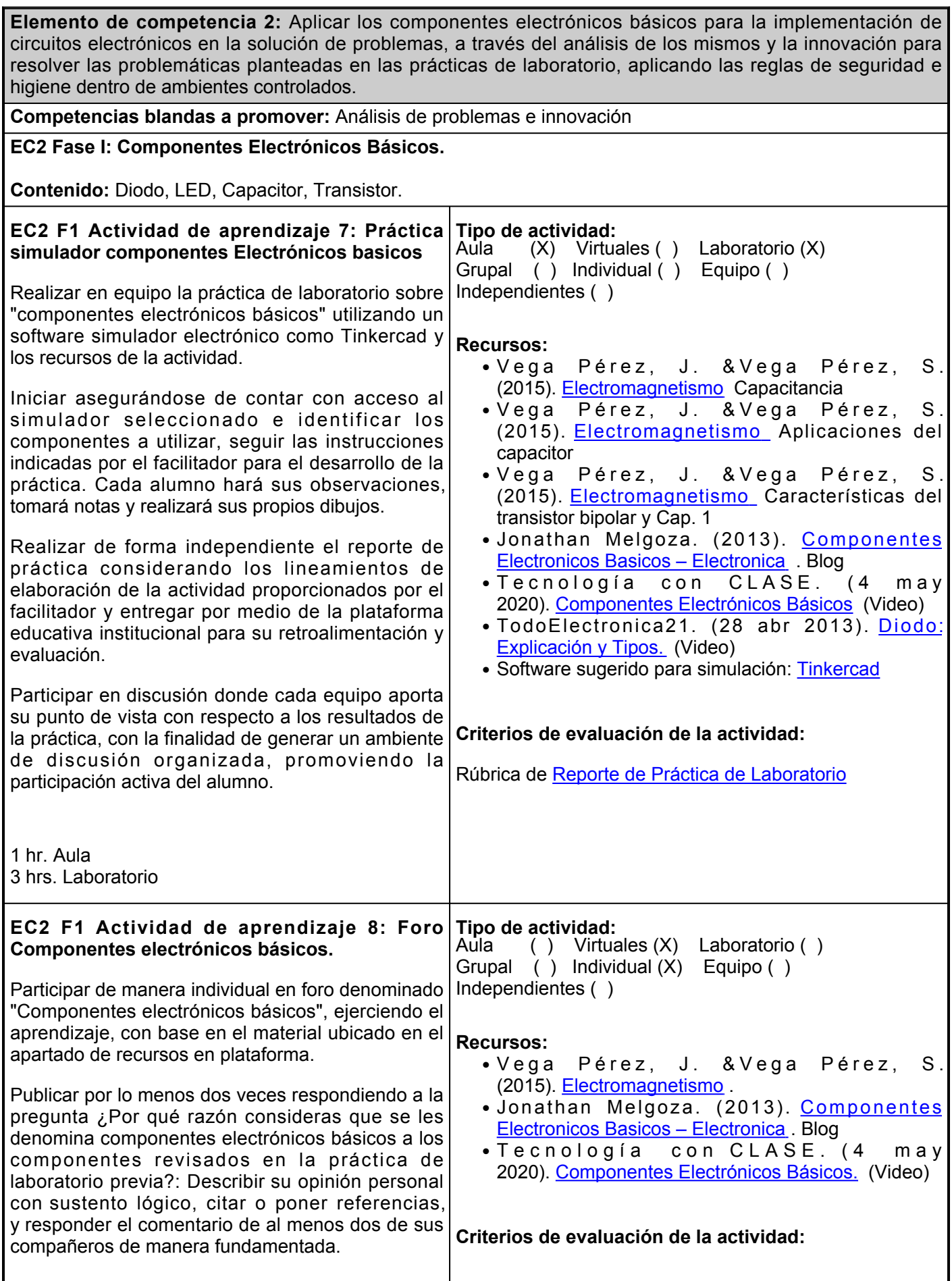

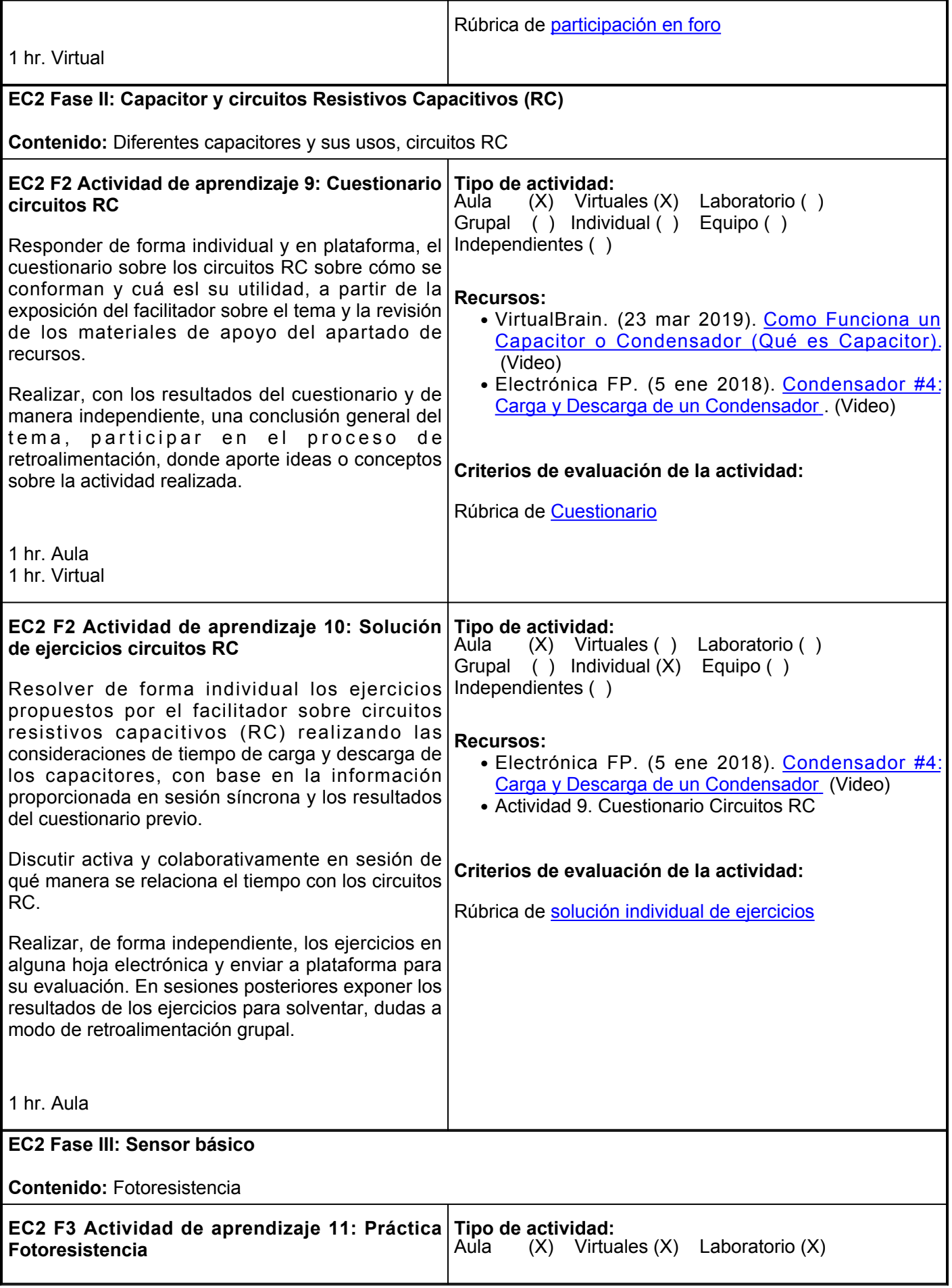

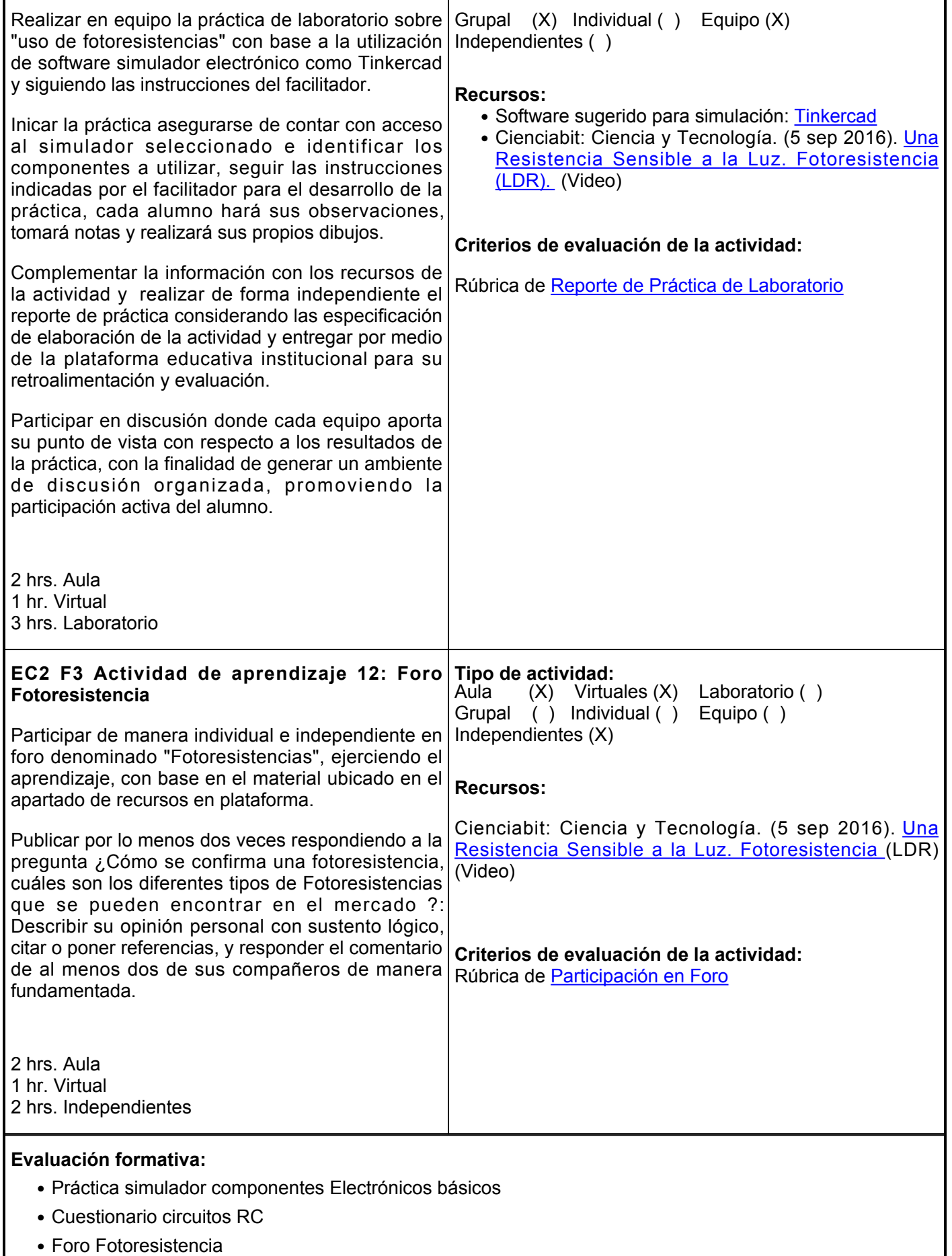

- Práctica virtual fotoresistencia
- Solución de ejercicios circuitos RC

# **Fuentes de información**

- 1. Cienciabit: Ciencia y Tecnología. (5 sep 2016). Una Resistencia Sensible a la Luz. Fotoresistencia (LDR).<https://www.youtube.com/watch?v=1vWbqf7cHLg>
- Electrónica FP. (5 ene 2018). Condensador #4: Carga y Descarga de un 2. Condensador.<https://www.youtube.com/watch?v=klwdyBp56yI>
- 3. Jonathan Melgoza. (2013). Componentes Electronicos Basicos -Electronica.<https://jonathanmelgoza.com/blog/componentes-basicos-electronica/>
- Tecnología con clase. (4 may 2020). Componentes electrónicos 4. básicos. <https://www.youtube.com/watch?v=ZMVh1-L6f2w>
- 5. TodoElectrónica21. (28 abr 2013). Diodo: Explicación y Tipos. [https://www.youtube.com/watch?v=aKsR7nwb5NI&listPLVlQW76vGSm9UdlyAiN8m](https://www.youtube.com/watch?v=aKsR7nwb5NI&list=PLVlQW76vGSm9UdlyAiN8m-b0nbrABqMJD&index=5)[b0nbrABqMJD&index5](https://www.youtube.com/watch?v=aKsR7nwb5NI&list=PLVlQW76vGSm9UdlyAiN8m-b0nbrABqMJD&index=5)
- 6. Vega J. &Vega S. (2015). Electromagnetismo. Grupo Editorial Patria. <https://elibro.net/es/ereader/ues/39439>
- 7. (23 mar 2019). Como Funciona un Capacitor o Condensador (Qué es Capacitor). [https://www.youtube.com/watch?v=oS4WQRXfm-](https://www.youtube.com/watch?v=oS4WQRXfm-M&list=TLPQMDcxMjIwMTlKqsbNgQdYtw&index=3)[M&listTLPQMDcxMjIwMTlKqsbNgQdYtw&index3](https://www.youtube.com/watch?v=oS4WQRXfm-M&list=TLPQMDcxMjIwMTlKqsbNgQdYtw&index=3)

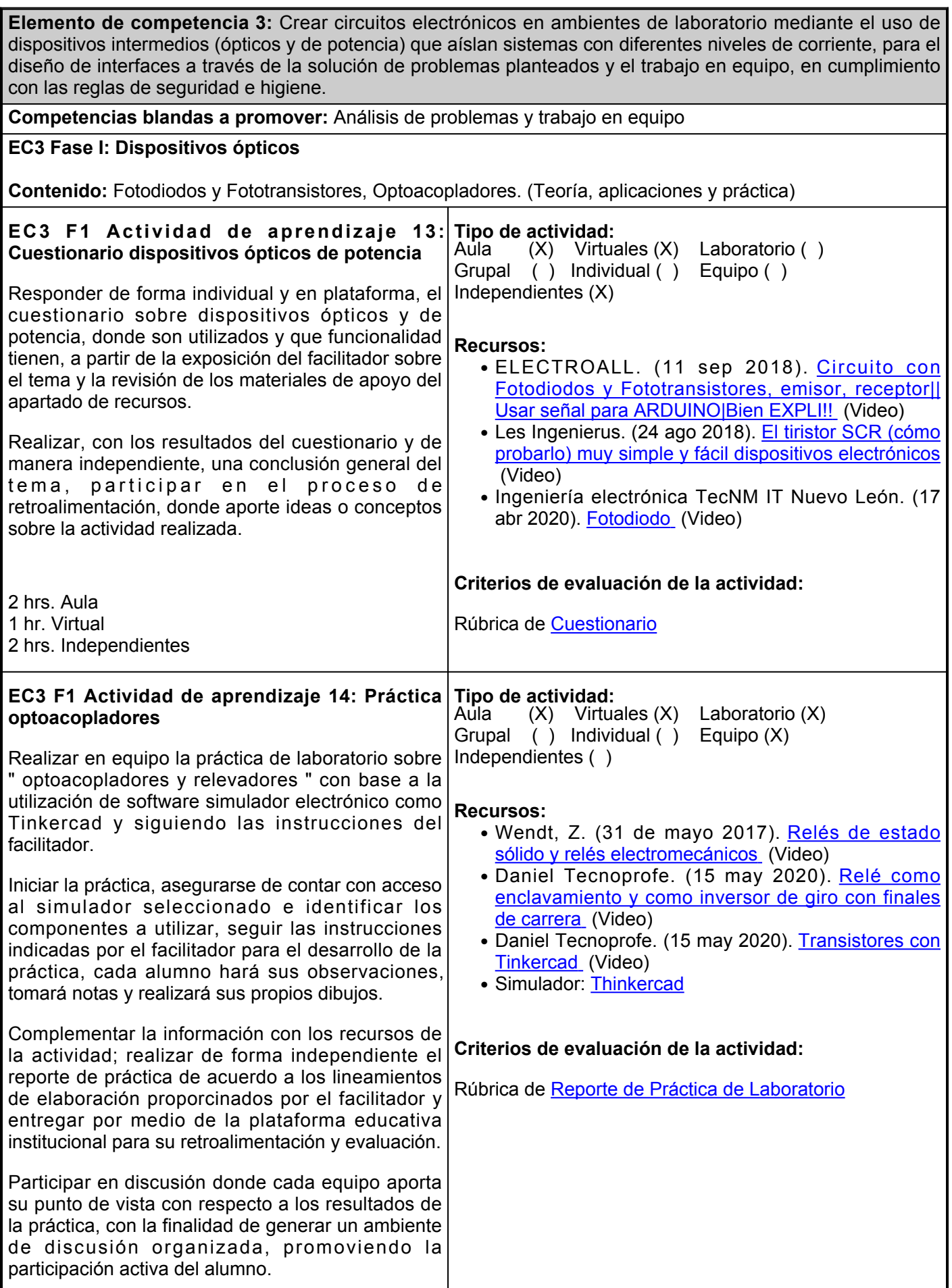

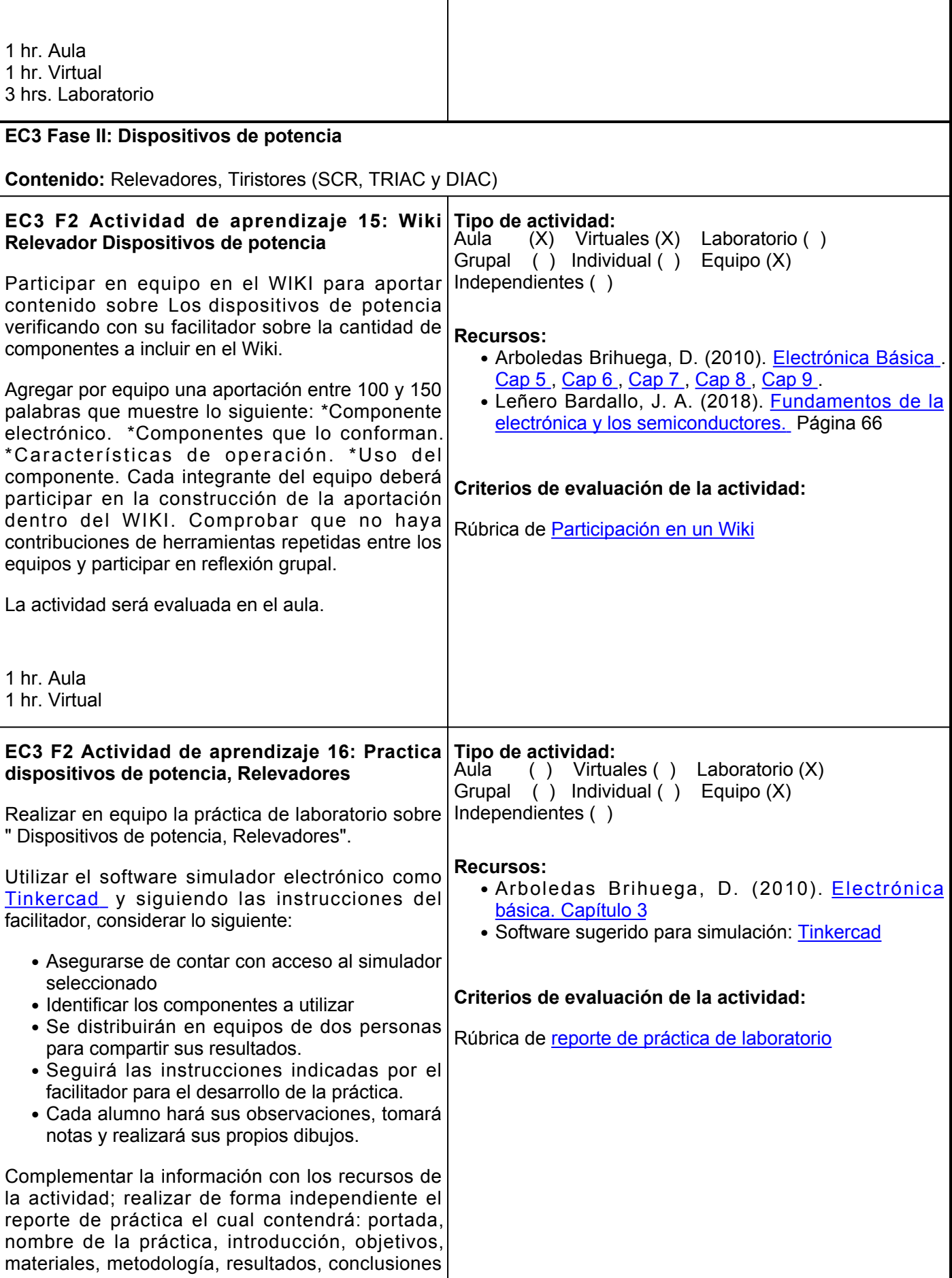

٦

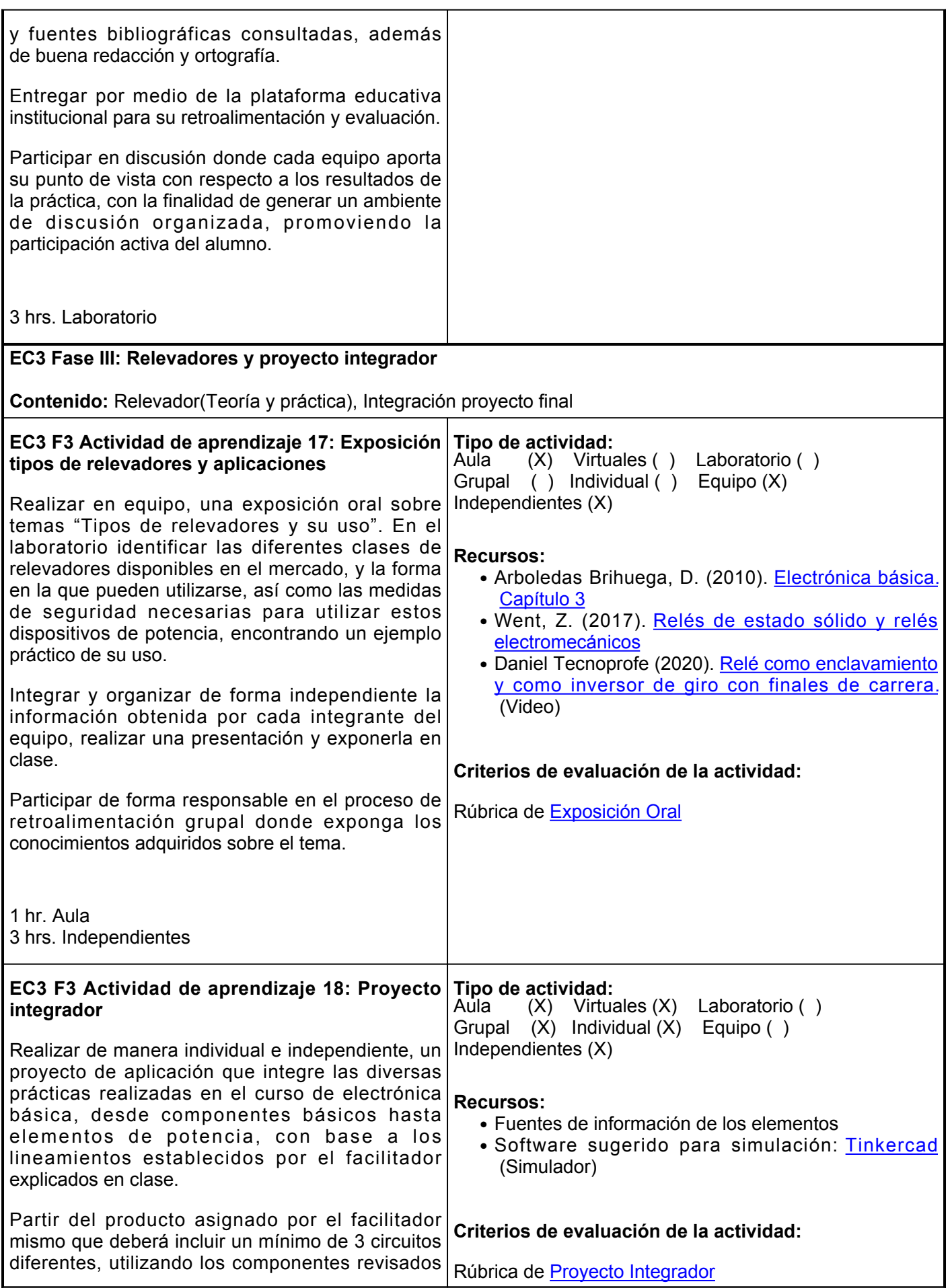

durante el desarrollo del curso, su evaluación será determinada por el facilitador y puede incluir exposición en video o síncrona para defender el proyecto realizado. Participar activamente de la retroalimentación y cierre del curso.

1 hr. Aula 1 hr. Virtual 2 hrs. Independientes

## **Evaluación formativa:**

- Cuestionario dispositivos ópticos y de potencia
- Práctica optoacopladores y relevadores
- Wiki electrónica básica, Componentes electrónicos.
- Proyecto integrador.

#### **Fuentes de información**

- Arboledas Brihuega, D. (2010). *Electrónica básica*. RA-MA Editorial. 1. <https://elibro.net/es/lc/ues/titulos/106571>
- 2. Daniel Tecnoprofe (2020, 14 mayo) Transistores con Tinkercad. [https://www.youtube.com/watch?v=sqN86-o8D\\_E](https://www.youtube.com/watch?v=sqN86-o8D_E)
- 3. Daniel Tecnoprofe. (15 may 2020). Relé como enclavamiento y como inversor de giro con finales de carrera.<https://www.youtube.com/watch?v=lRypdUJhpOg>
- ELECTROALL. (2018, 11 septiembre) Circuito con Fotodiodos y Fototransistores, emisor, receptor|| Usar 4. señal para ARDUINO|Bien EXPLI!!. <https://www.youtube.com/watch?v=Ni793C4yqqU>
- 5. Ingeniería electrónica TecNM IT Nuevo León (2020, 17 abril) Fotodiodo. [https://www.youtube.com/watch?v=5\\_AgW5OCogY](https://www.youtube.com/watch?v=5_AgW5OCogY)
- 6. Leñero Bardallo, J. A. (2018). *Fundamentos de la electrónica y los semiconductores*. Servicio de Publicaciones de la Universidad de Cádiz. <https://elibro.net/es/lc/ues/titulos/106562>
- 7. Les Ingenieurs (2018, 24 agosto) El tiristor SCR (cómo probarlo) muy simple y fácil dispositivos electrónicos.<https://www.youtube.com/watch?v=K2ki029r0w8>
- Wendt, Z. (31 de mayo 2017). Relés de estado sólido y relés 8. electromecánicos. [https://www.arrow.com/es-mx/research-and-events/articles/crydom-solid-state-relays](https://www.arrow.com/es-mx/research-and-events/articles/crydom-solid-state-relays-vs-electromechanical-relays)[vs-electromechanical-relays](https://www.arrow.com/es-mx/research-and-events/articles/crydom-solid-state-relays-vs-electromechanical-relays)

## **Políticas**

Durante el desarrollo del curso se establecen las siguientes políticas para los estudiantes participantes, que estarán vigentes durante el curso, para las situaciones no contempladas en este documento, se aplicará la decisión surgida de la participación del facilitador, alumno y en su caso las autoridades académicas de UES.

#### **Metodología**

- Es responsabilidad del estudiante gestionar los procedimientos necesarios para alcanzar el desarrollo de las competencias del curso.
- El curso se desarrollará combinando sesiones presenciales y virtuales, así como prácticas presenciales

#### **Evaluación**

La evaluación del curso se realizará de acuerdo al Reglamento Escolar vigente que considera los siguientes artículos:

**ARTÍCULO 27.** La evaluación es el proceso que permite valorar el desarrollo de las competencias establecidas en las secuencias didácticas del plan de estudio del programa educativo

- Al inicio del curso se establecerá los horarios y las vías de comunicación, considerando al menos una vía alterna a la plataforma educativa.
- Se respetará el calendario y horario del curso. El alumno tendrá derecho a la evaluación final cumpliendo con la asistencia.
- Los materiales, sugerencias de actividades, exámenes, tareas, casos prácticos y demás consideraciones del curso permanecerán en plataforma hasta finalizar el
- La integración y participación de los equipos de trabajo será organizada por el facilitador, buscando siempre el logro eficiente de la competencia del
- Para cada sesión se definirán los objetivos de manera clara y precisa. En algunos casos se tendrán que utilizar materiales de la plataforma y en otros el facilitador proporcionará el material para el trabajo presencial de la
- Para entrega de tareas se tomará en consideración la fecha exacta que marque la actividad en caso de no entregar a tiempo algún trabajo, se considerará solamente la parte proporcional de la puntuación asignada a dicha
- Es importante que durante la clase presencial los alumnos, muestren una actitud de respeto y colaboración en la

en laboratorios, campos o a distancia en congruencia con la naturaleza de la asignatura.

- Los productos académicos escritos deberán ser entregados en formato PDF en la plataforma institucional, de acuerdo con los criterios establecidos por el facilitador y cumpliendo con el formato APA 7ma edición.
- El desarrollo de esta materia será con actividades teóricas y prácticas de manera presencial y virtual.
- El facilitador expondrá los temas interactuando con el estudiante el cual, de acuerdo con sus investigaciones bibliográficas y elaboración de ejercicios prácticos, participará de manera activa tanto en el aula como en la plataforma.
- La evaluación será tanto de actividades virtuales como presenciales.

correspondiente. Su metodología es integral y considera diversostipos de evidencias de conocimiento, desempeño y producto por parte del alumno.

**ARTÍCULO 28.** Las modalidades de evaluación en la Universidad son:

I. Diagnóstica permanente, entendiendo esta como la evaluación continua del estudiante durante la realización de una o varias actividades;

II. Formativa, siendo esta, la evaluación al alumno durante el desarrollo de cada elemento de competencia; y

III. Sumativa es la evaluación general de todas y cada una de las actividades y evidencias de las secuencias didácticas.

Sólo los resultados de la evaluación sumativa tienen efectos de acreditación y serán reportados al departamento de registro y control escolar.

**ARTÍCULO 29.** La evaluación sumativa será realizada tomando en consideración de manera conjunta y razonada, las evidencias del desarrollo de las competencias y los aspectos relacionados con las actitudes y valores logradas por el alumno.

**ARTÍCULO 30.** Los resultados de la evaluación expresarán el grado de dominio de las competencias, por lo que la escala de evaluación contemplará los niveles de:

- I. Competente sobresaliente;
- II. Competente avanzado;
- III. Competente intermedio;
- IV. Competente básico; y
- V. No aprobado.

El nivel mínimo para acreditar una asignatura será el de competente

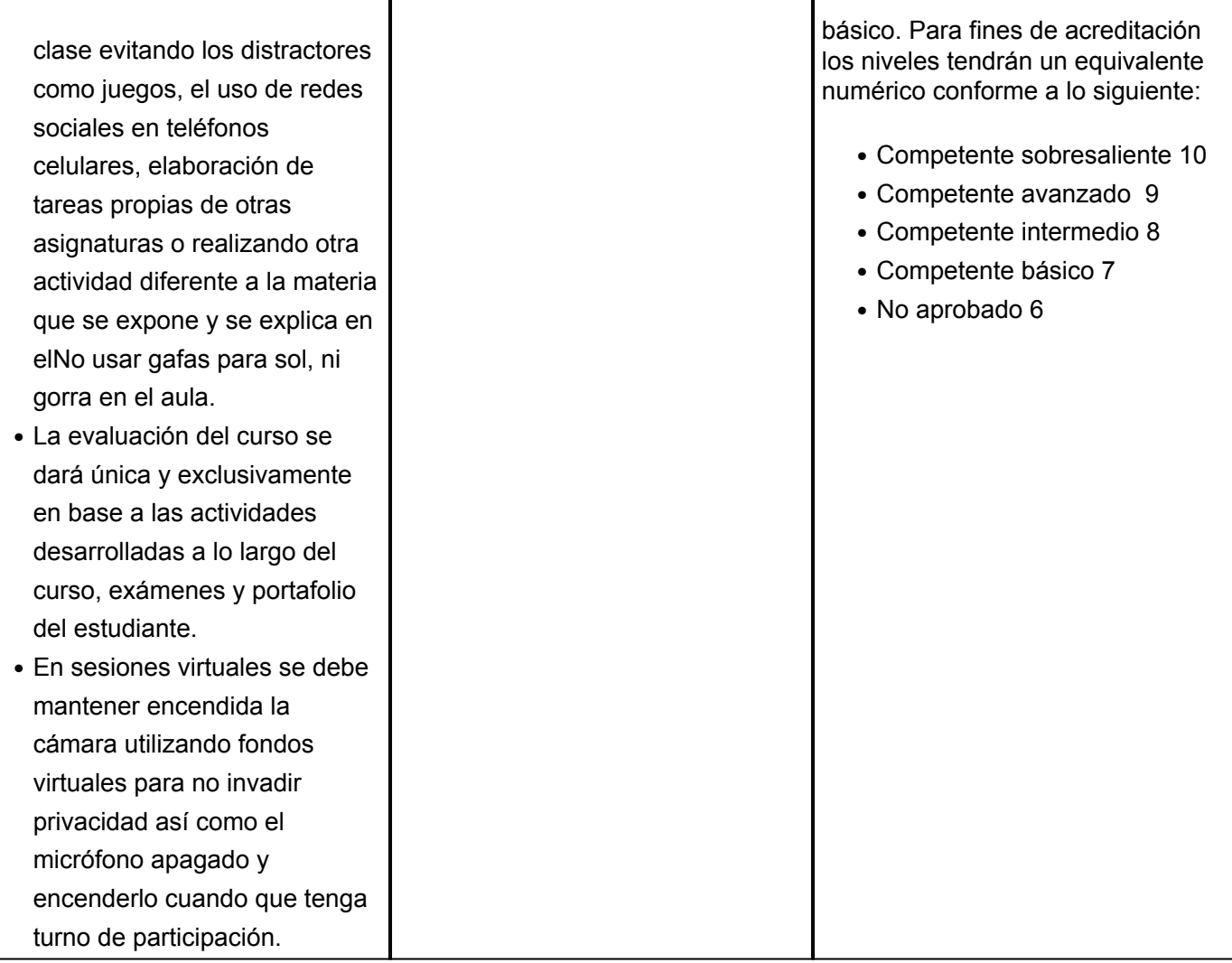